# **Introduction**

mental mill® is a look-development tool that allows rendering specialists to visually prototype and create platform-independent shaders in the high-level shading language called MetaSL™.

The technical team at mental images, responsible for development, testing and support of mental mill, is finalizing the first major release. We have enjoyed a long and productive beta test cycle that has helped us refine the MetaSL 1.0 language specification. We are looking forward to the upcoming mental mill 1.0 release.

In the course of beta testing the tools, previewing the technology at trade shows, and discussing the software in online discussion forums, we have collected a number of frequently asked questions. In anticipation of our upcoming release, these questions and answers are listed below.

Please feel free to submit your questions on our discussion forum at: <http://forum.mentalimages.com/>

# **Frequently Asked Questions**

# **Q: What is MetaSL? What is mental mill?**

**A:** MetaSL is a versatile platform-independent shading language.

mental mill is an integrated visual development environment (IVDE) where both artists and rendering experts can develop, test, and manage shaders written in MetaSL. The core technology of mental mill allows your MetaSL shader to target any rendering platform, whether it is GPU- or CPU-based.

Inside the mental mill development environment, you can write and visually debug shader code, construct complex shaders by graphically connecting nodes in the graph editor, encapsulate them into Phenomena ™, and preview render on the GPU or CPU, or in software with mental ray®. Autodesk® 3ds Max® and mental ray provide native support for the shader code generated by mental mill's internal MetaSL compiler or the code can be cross-compiled by back-end compilers to produce customizable CgFX, HLSL, and GLSL.

## **Q: Isn't mental mill just another schematic material editing tool?**

**A:** mental mill is more than "just another" graph editor; it is a bridge to both GPU and CPU-based renderers that are either MetaSL compliant or supported by back-end plug-ins. As computer graphics technology evolves you can continue to use your shader code base and take full advantage of future performance advancements in GPUs, multi-core parallel processing technologies, and rendering algorithms.

The mental mill application (Artist Edition and Standard Edition) is one way to access the MetaSL language. Leading the pack in MetaSL integration, Autodesk 3ds Max 2010 provides another way with its native support for shaders written in MetaSL, which render in the viewports and mental ray. Additionally, with the SDK of mental mill's Integrator Edition you can support your own renderer and develop your own custom interface to MetaSL.

## **Q: What version of mental mill do I need?**

**A:** It depends on the approach that you are comfortable with when you create shaders and whether or not you have programming skills. The various versions of mental mill enable you to create shaders schematically using the GUI, write your own shaders, combine these two approaches, or integrate the underlying mental mill components into your own application.

#### **Artist Edition**

(*for 3D Artists, game artists/designers and look-development/lighting TDs*)

If you are an artist comfortable designing within a graphical interface, mental mill Artist Edition lets you visually create custom shader materials by constructing schematic networks. Included with mental mill is a huge library of predefined MetaSL building blocks, called Metanodes™, that supply you with important shader operations, math functions and higher level shaders. No programming experience is necessary.

As you wire the nodes into shader graphs, mental mill provides real-time GPU preview rendering at each step. mental mill lets you encapsulate these graphs into reusable, compact modules called Phenomena.

The Artist Edition is included with Autodesk 3ds Max 2010. With the Artist Edition, you can quickly assemble complex shader graphs or Phenomena from the provided library of shaders, tweak the parameters, and save them as XMSL files, the MetaSL file format for shader graphs and Phenomena. Inside 3ds Max, which natively reads XMSL, you assign the shaders you have designed to your actual 3D objects, continue to tweak the parameters in context with other shaders and lighting, and take control of the look of your renderings.

#### **Standard Edition**

 (*for look-development/lighting TDs, shader writers, game developers and level designers*)

If you want to take mental mill to the next level you need mental mill Standard Edition. In addition to the tasks that you can do in the Artist Edition, Standard Edition lets you write and edit shader code, and visually debug your shader by interactively inspecting variables as you step through the code. As well, you can export your shaders to use in DCC and CAD applications through the supported, customizable back-end formats such as CgFX, HLSL, and GLSL. With the included mental ray preview plug-in it is easy to see your shaders in a photorealistic ray tracer.

The Standard Edition will be available for purchase and download soon from the mental images website: <http://www.mentalimages.com/products/mental-mill.html>

**Integrator Edition**

(*for software designers, game developers and programmers*)

If you are interested in fully adopting the MetaSL language, and integrating it into your game engine, DCC or CAD application, or renderer, we offer the mental mill Integrator Edition.

The Integrator Edition comprises the mental mill SDK in the form of libraries. With the provided libraries, your program can "speak" and "understand" the MetaSL language without creating your own interpreter.

The Integrator Edition libraries let your application control the loading and saving of MetaSL shaders, access the abstract syntax tree, control the graph view and develop a graphical user interface. You can also create custom exporters, back-ends and render preview plug-ins.

# **Q: What if I don't think in shader graphs but want to write and use MetaSL shaders?**

**A:** You can use MetaSL without mental mill Artist or Standard Editions in 3ds Max, mental images' RealityServer®, with mental ray, and other applications and renderers as they begin to support MetaSL.

#### **MetaSL programming**

(*for experienced shader developers*)

If you are an experienced programmer or shader writer and prefer writing code rather than wiring schematic networks, you can write your own shaders. Just as with any other shading language, you can use your favorite text editor to write MetaSL code. Some of our largest visual effects customers prefer to use MetaSL in this way.

MetaSL shaders can be monolithic or written as component nodes for modular use in mental mill shader networks. The MetaSL Specification provides detailed information about writing code in the MetaSL language.

Since the MetaSL compiler is built into 3ds Max and mental ray, the shaders are compiled just-in-time when their source inclusion occurs in the scene file (using the \$include syntax) or with the "-mslc" flag to the mental ray standalone executable.

#### **MetaSL materials**

(*for CAD users, product designers and look-development artists*)

You can take advantage of the mental mill technology without ever touching a line of code or building a shader graph. mental images provides a material library of MetaSL shaders. Simply load the material into a supported DCC or CAD application, assign it to your 3D object, tweak parameters, and get instant results. All you have to do to achieve your look is tweak the material parameters. Your results are verified with accurate GPU previews in the viewports that closely match the target software rendering.

The mental images' material library will be available soon for download on the mental images website.

## **Q: How do I get shaders developed with mental mill into my application, game engine, my renderer?**

**A:** The Standard Edition exports MetaSL code through back-end compiler plug-ins built for CgFx, HLSL, and GLSL. There are variations of these plug-ins for GPU based shading specific to Maya®, Softimage®, CATIA® and FX Composer®. Autodesk 3ds Max 2010 and mental ray natively support shaders developed in mental mill so back-ends are unnecessary. You can also create your own back-end plug-in with the Integrator Edition SDK libraries.

## **Q: I already write shaders in another language. What benefits do I gain in switching to MetaSL?**

**A:** Although MetaSL is a completely new, high-level shading language, elements of the language will be recognizable. MetaSL, designed for maximum flexibility in shader writing, draws upon known data types and programming structures that allow you to readily use your existing knowledge and skills.

How do you benefit from MetaSL? You gain cross-platform unification by developing one shader for all platforms. You will not need to re-architect the shaders you have already written every time there is an advancement in new generation software or GPU- and/or CPU-based rendering systems, or if you want to use it in another context (for example, from film to game). The MetaSL compiler and the back-end plug-ins adapt your existing MetaSL shaders to fit current and future target platforms.

# **Q: Do MetaSL shaders look the same in the viewport and when rendered in software?**

**A:** Yes, for example, as first seen in 2008 in 3ds Max 2009's viewport, the Sun & Sky shader is a MetaSL shader that gives you a high-fidelity representation of the results you get from in software rendering. Now, 3ds Max 2010 takes this concept much further with direct support for any MetaSL shader, as exemplified

in the following images:

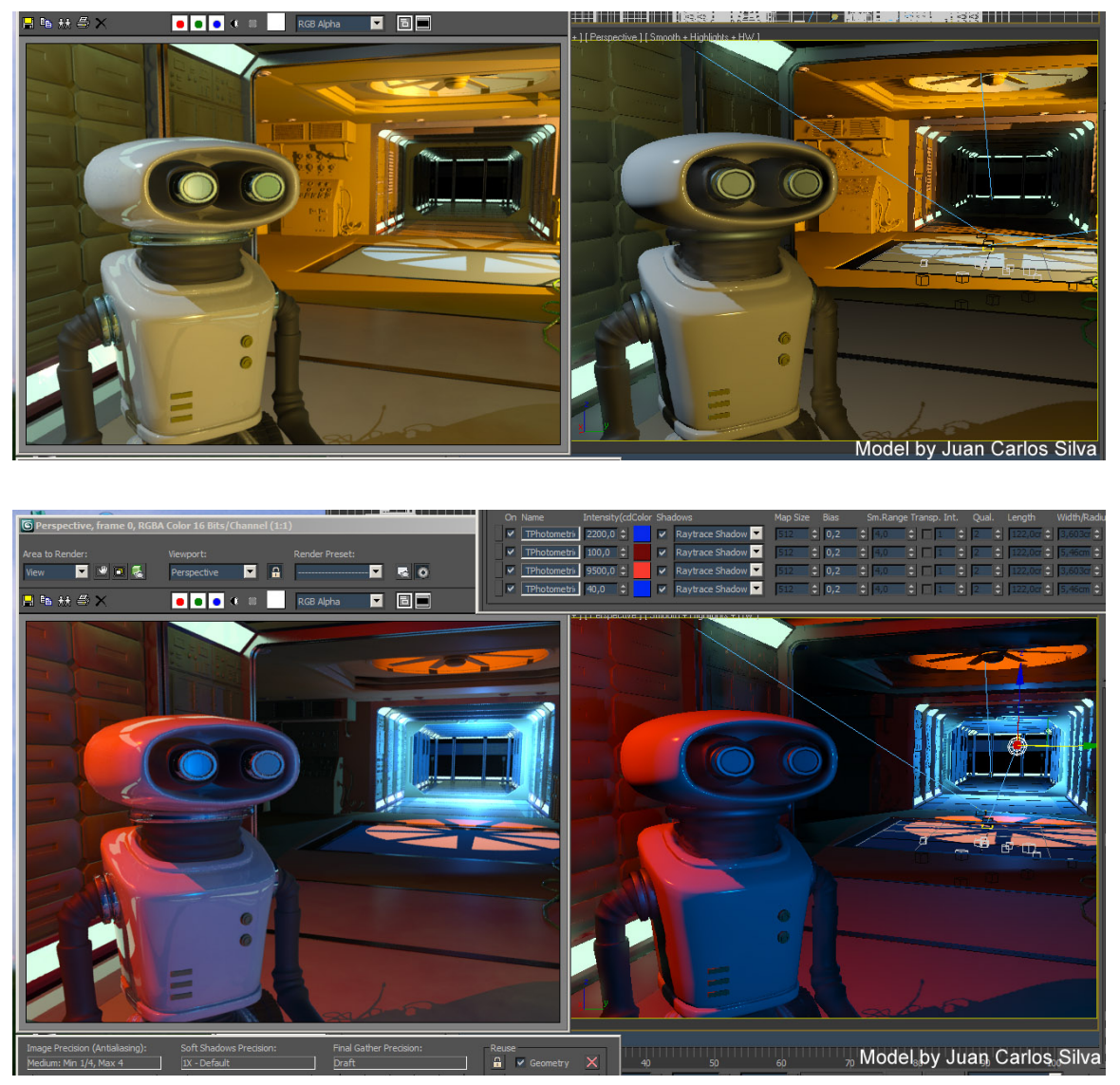

**left: mental ray – right: viewport**

# **Q: If shaders created in mental mill really do run on any platform, wouldn't it have to address the lowest common denominator with the code it generates?**

**A:** Actually, just the opposite. Because MetaSL embodies high-level rendering concepts, the shaders you develop in mental mill let you get the best use you can out of your platform. Any differences in the look of your rendered image are related to the limitations of your either GPU or renderer.

The MetaSL and back-end compilers adapt the generated code to the capabilities of the target platform. They don't remove functionality that is not available on a given platform; rather they "fall back" (when possible) to approximations for a platform that does not completely support a particular rendering technique or algorithm.

For example, with an ambient occlusion shader, CPU-based renderers shoot rays , but GPU-based renderers are only in the early stages of providing this capability. How does MetaSL resolve this for the GPU platform now? The backend compiler knows to pre-calculate and bake the ambient occlusion result.

Nothing prevents you from targeting a specific platform, but you can be confident that shaders that render in the viewport can also be rendered in software, and vice versa. Whether targeting hardware or software, the MetaSL shader remains the same.

# **Q: Does mental mill currently create code that is meant to be hand-edited downstream?**

**A:** No. While the current version of mental mill 1.0 has back-end compilers that create code that is possible to read, it is not intended for downstream editing. Our current back-end compilers generate separate functions for each node. In this way it's possible to relate parts of the shader graph to the verbose looking, exported code and locate individual nodes. In the future, new back-end switches will be incorporated into mental mill that support an array of formatting operations, making downstream editing more convenient.

## **Q: How much of a difference in performance is there between shaders generated by mental mill and the same shaders written and optimized by hand?**

**A:** There is no guarantee that hand optimized shaders are more efficient than automatically generated shaders. In recent years, developments in GPUs have made writing shaders increasingly complicated, thereby diminishing the potential returns of hand optimization. In the end, you must balance the time and associated costs of writing tuned processor specific code, which is commensurate with the increasing complexity of evolving chipset design, against advances in compilation techniques.

 Our graph compiler takes shaders that were written in MetaSL and compiles them into a single monolithic shader made up of function calls (where each node appears as a separate function call). The code for each shader node is a combination of the code written by the user and the code generated by the graph compiler.

 While the graph compiler will attempt to optimally structure the code, it does not perform the kinds of optimizations that a compiler that generates machine language would; what occurs amounts to a source-to-source translation. It's up to the platform compilers to do the optimization. The generated code may be more verbose with lots of node related function calls, or you might see many extra parameters that aren't used, which may lead to confusion that the code is not optimized or even badly-written. The function calls and unused parameters are optimized away by the platform back-end compiler. Additionally, MetaSL supports modern rendering algorithms (BRDF, BSDF, pre-calculated data caching ...), which make certain previous shader implementation approaches superfluous because the more advanced algorithms can provide better optimization. Therefore, it is entirely possible to generate a MetaSL shader that performs equally well as its hand written counterpart.

 The MetaSL architectural and sun/sky materials in 3ds Max are examples of MetaSL shaders, that have not been optimized by hand for a particular platform. We have received positive customer feedback regarding performance. Blue Castle Games, one of our beta users reported to us that they were able to insert shaders from mental mill (for example the Illumination\_cook\_torrance), after converting them to the world space of their game engine, directly into their game engine "as is", without optimization. At the Games Development Conference (GDC) 2009, hey will present how they integrated mental mill into their game development pipeline and how it saved them time and money.

- **Q: Can common computations be shared within shaders? For example, if you calculate a falloff with two different power factors, will it combine the calculations? Or if you create a shader expression to do both a Fresnel reflection and a Fresnel rim light operating at different powers, will mental mill generate one dot product and pass on the result to two power functions or does it create two independent Fresnel functions?**
- **A:** Yes, it will efficiently share those functions. It's possible to have duplicate subgraphs in the graph compiler, which result in multiple computations, but built

into MetaSL is the concept of state, which allows common computations to be referred to once and subsequently shared. For example, if multiple nodes refer to the surface normal state variable, a single value is shared and the normal calculation is not made multiple times. Code is generated in an optimal way.

#### **Q: Why can't I see ambient occlusion in the mental mill preview nodes?**

**A:** Shaders are rendered according to the capability of the rendering platform. That means that you will see the effect with some renderers. If there isn't support for such functionalities and if there is no appropriate fall back for the less-capable platform, then you won't. As improvements are made to graphics platforms, the same shader can be used to show the effect that was previously unavailable on that platform. No modification to the shader will be necessary. Maintenance of

 your shader assets becomes much easier and the cost of shader development is dramatically reduced.

#### **Q: Is there access to custom scene data?**

**A:** The intention behind the MetaSL design is that all data needs to be portable across rendering platforms, and scene data is particular to the renderer, which makes the shaders non-portable. However, we are actively working on a way to support this in an appropriately portable way in future versions.

# **Q: Did I read that I can preview my shaders in mental ray from the mental mill Standard Edition?**

**A:** Yes. The Standard Edition includes a mental ray preview plug-in that bundles a customized version of mental ray.

# **Q: Do I need a C++ compiler to create mental ray shaders?**

**A:** At this time, mental ray 3.7+ uses Common Intermediate Language (CIL) in the Windows operating system for just-in-time compilation of shaders. The CIL solution may change in the future. mental images is actively working on a similar solution for Linux and Mac OS X, but for the short term it will be necessary to install a C++ compiler on these non-Windows platforms. The GNU Compiler Collection contains a C++ compiler that can be used with mental ray. It is available for Mac OS X and for all distributions of Linux.

## **Q: Will there be a MetaSL shader that is equivalent to mia material?**

**A:** Yes, the mia material has been translated to MetaSL. 3ds Max is already using it behind the scenes. Although it is not part of the Artist Edition's library of shaders, mental images will be offering a material library based on the mia material that will be downloadable for free and ready for use with the Standard Edition.

#### **Q: Are other software developers writing back-end compilers?**

**A**: Yes, but we are bound by non-disclosure agreements. Watch our web site for more information.

#### **Q: How can my company export MetaSL to a renderer of our choice?**

**A:** You can create a back-end software module to export mental mill's abstract syntax tree to construct a translator for any target language. The mental mill SDK (Integrator Edition) includes examples of both a back-end plug-in and an exporter plug-in. mental images licenses these parts of the mental mill library for the sole purpose of creating back-end plug-ins at no cost to the developer.

## **Q: Can I use mental mill and FX Composer together? How can this help my game development workflow?**

**A:** You can export shaders directly from mental mill Standard Edition as CgFX, GLSL, and HLSL and apply them to your characters in FX Composer. Your assets will look exactly like they will in the game engine. This gives you a very important advantage over game developers who do not use mental mill. You can visualize your characters early in the development cycle. This means your publisher can approve the character look long before getting into the nitty-gritty of gameplay. This is a huge win from a business standpoint.

## **Q: How do I get my MetaSL shaders directly from mental mill into my proprietary game engine?**

- **A:** Some customizable control is already provided for the built-in CgFX, GLSL, and HLSL back ends. For additional control you can do the following (ordered from easiest to more difficult):
	- Adapt the engine to support mental mill shaders.
	- Write an exporter plug-in that can take advantage of existing back ends.
	- Create your own back end to generate highly customized code.

#### **Q: How much will mental mill cost?**

**A:** The Artist Edition is bundled with 3ds Max 2010. The Standard Edition is available for purchase from the mental images website. Standard Edition site licenses and the Integrator Edition are available under special contract.

## **Q: I've heard that mental mill works with 3ds Max. Are there plans for Maya and Softimage to integrate mental mill shader support as well?**

**A:** We can't comment on the development plans of our business partners. However, you can use the Standard Edition to export your shaders and view them in the Maya and Softimage viewports.

# **Q: I am building shaders for mental ray using mental mill. I am familiar with the 3ds Max base shaders, but they are not currently available inside mental mill. Why didn't you bundle them?**

**A:** Many of these shaders are not translated to MetaSL yet. We are in a transition period, where early adopters of mental mill are migrating legacy shader libraries to MetaSL. This takes time. The number of available shaders is already increasing quickly to meet the growing demand.